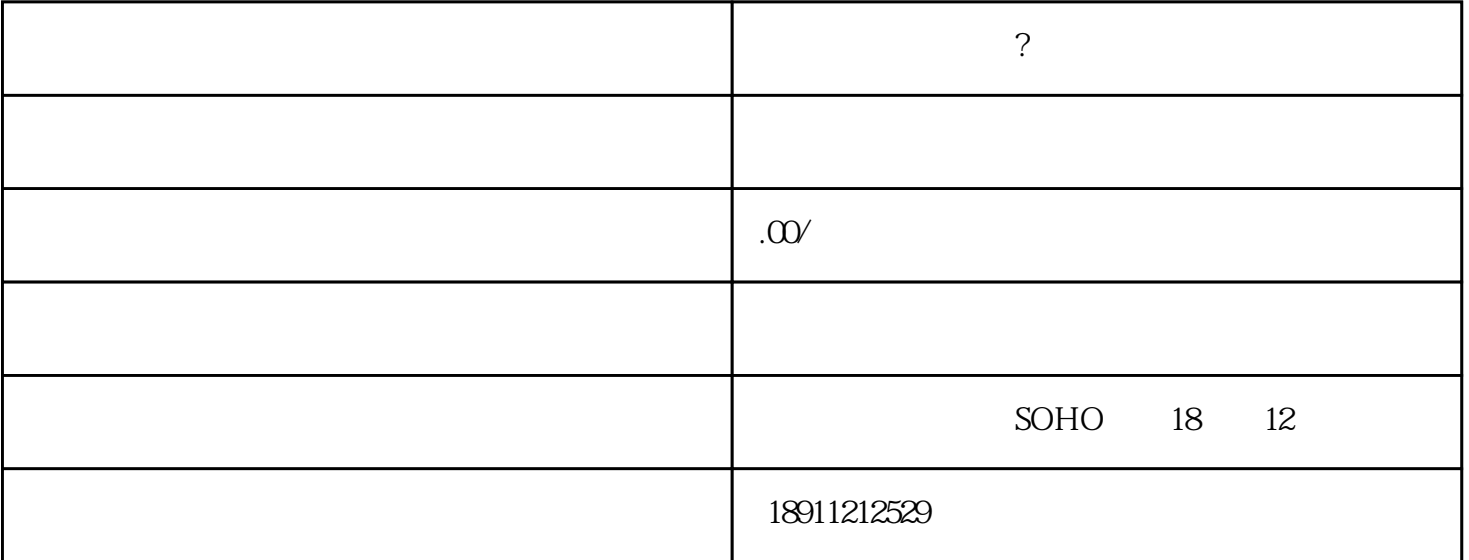

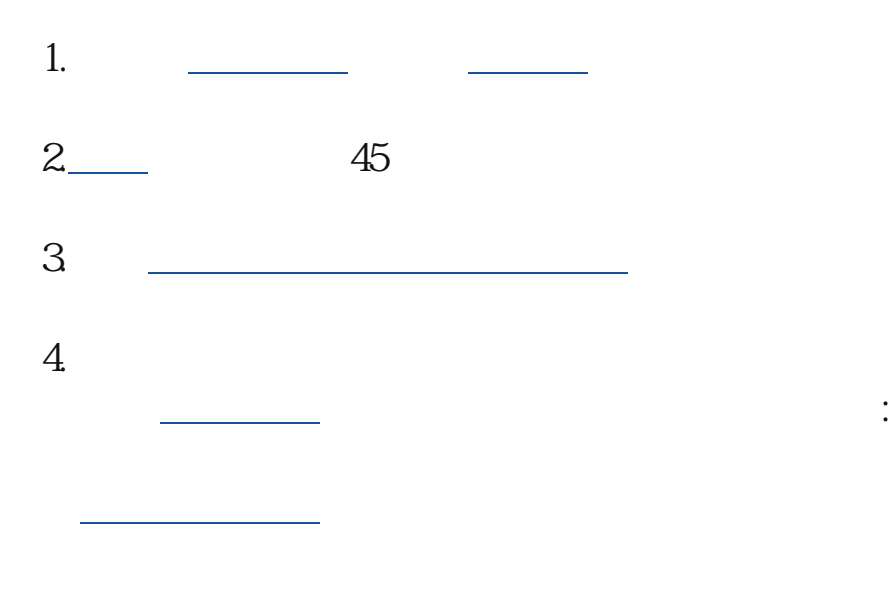

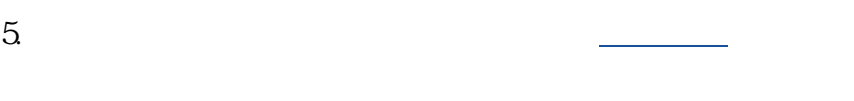

 $6 \frac{1}{2}$ 7.保存并公示。